### **Chapter 10:**

Characters, C-Strings, and More About the string Class

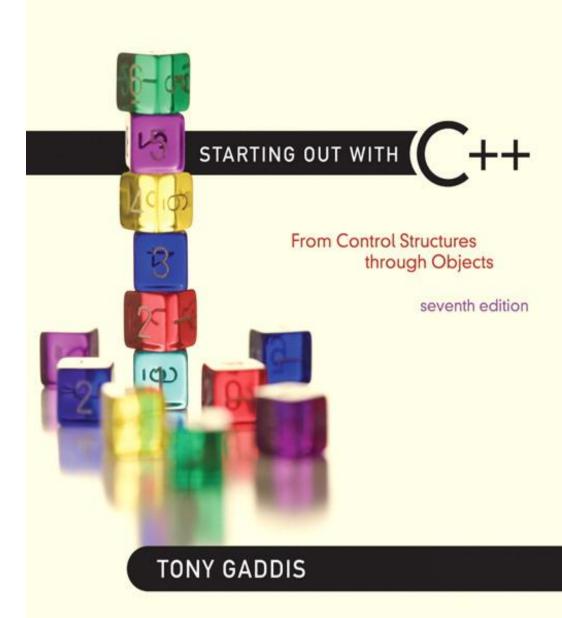

Addison-Wesley is an imprint of

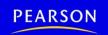

### **Character Testing**

require cctype header file

| FUNCTION | MEANING                                                  |
|----------|----------------------------------------------------------|
| isalpha  | true if arg. is a letter, false otherwise                |
| isalnum  | true if arg. is a letter or digit, false otherwise       |
| isdigit  | true if arg. is a digit 0-9, false otherwise             |
| islower  | true if arg. is lowercase letter, false otherwise        |
| isprint  | true if arg. is a printable character, false otherwise   |
| ispunct  | true if arg. is a punctuation character, false otherwise |
| isupper  | true if arg. is an uppercase letter, false otherwise     |
| isspace  | true if arg. is a whitespace character, false otherwise  |

### **Character Case Conversion**

- Require cctype header file
- Functions:

toupper: if char argument is lowercase letter, return uppercase equivalent; otherwise, return input unchanged

```
char ch1 = 'H';
char ch2 = 'e';
char ch3 = '!';
cout << toupper(ch1); // displays 'H'
cout << toupper(ch2); // displays 'E'
cout << toupper(ch3); // displays '!'</pre>
```

### **Character Case Conversion**

#### Functions:

tolower: if char argument is uppercase letter, return lowercase equivalent; otherwise, return input unchanged

```
char ch1 = 'H';
char ch2 = 'e';
char ch3 = '!';
cout << tolower(ch1); // displays 'h'
cout << tolower(ch2); // displays 'e'
cout << tolower(ch3); // displays '!'</pre>
```

### C-Strings

- C-string: sequence of characters stored in adjacent memory locations and terminated by NULL character
- String literal (string constant): sequence of characters enclosed in double quotes " ":

"Hi there!"

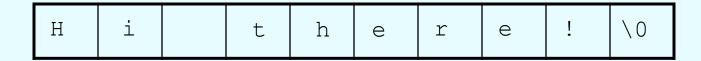

### C-Strings

 Array of chars can be used to define storage for string:

```
const int SIZE = 20;
char city[SIZE];
```

- Leave room for NULL at end
- Can enter a value using cin or >>
  - Input is whitespace-terminated
  - No check to see if enough space
- For input containing whitespace, and to control amount of input, use cin.getline()

# Library Functions for Working with C-Strings

#### **Functions:**

```
- strlen(str): returns length of C-string str
    char city[SIZE] = "Missoula";
    cout << strlen(city); // prints 8</pre>
```

- strcat(str1, str2): appends str2 to the
end of str1

```
char location[SIZE] = "Missoula, ";
char state[3] = "MT";
strcat(location, state);
// location now has "Missoula, MT"
```

# Library Functions for Working with C-Strings

### **Functions:**

```
- strcpy(str1, str2): copies str2 to str1

const int SIZE = 20;

char fname[SIZE] = "Maureen", name[SIZE];

strcpy(name, fname);
```

Note: streat and strepy perform no bounds checking to determine if there is enough space in receiving character array to hold the string it is being assigned.

### C-string Inside a C-string

### Function:

- strstr(str1, str2): finds the first occurrence of str2 in str1. Returns a pointer to match, or NULL if no match.

```
char river[] = "Wabash";
char word[] = "aba";
cout << strstr(state, word);
// displays "abash"</pre>
```

## String/Numeric Conversion Functions

• require cstdlib header file

| FUNCTION | PARAMETER                     | ACTION                                                                                                    |
|----------|-------------------------------|----------------------------------------------------------------------------------------------------|
| atoi     | C-string                      | converts C-string to an int value, returns the value                                                                                               |
| atol     | C-string                      | converts C-string to a long value, returns the value                                                                                               |
| atof     | C-string                      | converts C-string to a double value, returns the value                                                                                             |
| itoa     | int, <b>C-string</b> ,<br>int | converts 1 <sup>st</sup> int parameter to a C-string, stores it in 2 <sup>nd</sup> parameter. 3 <sup>rd</sup> parameter is base of converted value |

## String/Numeric Conversion Functions

```
int iNum;
long lNum;
double dNum;
char intChar[10];
iNum = atoi("1234"); // puts 1234 in <math>iNum
1Num = atol("5678"); // puts 5678 in <math>1Num
dNum = atof("35.7"); // puts 35.7 in <math>dNum
itoa(iNum, intChar, 8); // puts the string
   // "2322" (base 8 for 1234<sub>10</sub>) in intChar
```

## String/Numeric Conversion Functions - Notes

- if C-string contains non-digits, results are undefined
  - function may return result up to non-digit
  - function may return 0
- itoa does no bounds checking make sure there is enough space to store the result

# Writing Your Own C-String Handling Functions

- Designing C-String Handling Functions
  - can pass arrays or pointers to char arrays
  - Can perform bounds checking to ensure enough space for results
  - Can anticipate unexpected user input

### From Program 10-9

```
void stringCopy(char string1[], char string2[])
31
3.2
    {
3.3
       int index = 0; // Loop counter
34
3.5
       // Step through stringl, copying each element to
       // string2. Stop when the null character is encountered.
3.6
       while (string1[index] != '\0')
37
3.8
       {
39
          string2[index] = string1[index];
4.0
          index++;
41
4.2
4.3
       // Place a null character in string2.
44
       string2[index] = '\0';
4.5
```

### The C++ string Class

- Special data type supports working with strings
- #include <string>
- Can define string variables in programs:

```
string firstName, lastName;
```

Can receive values with assignment operator:

```
firstName = "George";
lastName = "Washington";
```

Can be displayed via cout

```
cout << firstName << " " << lastName;</pre>
```

### Input into a string Object

Use cin >> to read an item into a string:

```
string firstName;
cout << "Enter your first name: ";
cin >> firstName;
```

### Input into a string Object

 Use getline function to put a line of input, possibly including spaces, into a string:

```
string address;
cout << "Enter your address: ";
getline(cin,address);</pre>
```

### string Comparison

 Can use relational operators directly to compare string objects:

Comparison is performed similar to strcmp function.
 Result is true or false

# Other Definitions of C++ strings

| Definition                         | Meaning                                                                                  |
|------------------------------------|------------------------------------------------------------------------------------------|
| string name;                       | defines an empty string object                                                           |
| <pre>string myname("Chris");</pre> | defines a string and initializes it                                                      |
| string yourname(myname);           | defines a string and initializes it                                                      |
| string aname(myname, 3);           | defines a string and initializes it with first 3 characters of myname                    |
| string verb(myname,3,2);           | defines a string and initializes it with 2 characters from myname starting at position 3 |
| string noname('A', 5);             | defines string and initializes it to 5 'A's                                              |

## string Operators

| OPERATOR                | MEANING                                                              |
|-------------------------|----------------------------------------------------------------------|
| >>                      | extracts characters from stream up to whitespace, insert into string |
| <<                      | inserts string into stream                                           |
| =                       | assigns string on right to string object on left                     |
| +=                      | appends string on right to end of contents on left                   |
| +                       | concatenates two strings                                             |
| []                      | references character in string using array notation                  |
| >, >=, <,<br><=, ==, != | relational operators for string comparison. Return true or false     |

### string Operators

```
string word1, phrase;
string word2 = " Dog";
cin >> word1; // user enters "Hot Tamale"
               // word1 has "Hot"
phrase = word1 + word2; // phrase has
                         // "Hot Dog"
phrase += " on a bun";
for (int i = 0; i < 16; i++)
     cout << phrase[i]; // displays</pre>
                // "Hot Dog on a bun"
```

### string Member Functions

- Are behind many overloaded operators
- Categories:
  - assignment: assign, copy, data
  - modification: append, clear, erase, insert, replace, swap
  - space management: capacity, empty, length, resize, size
  - substrings: find, substr
  - comparison: compare
- See Table 10-7 for a list of functions

### string Member Functions

```
string word1, word2, phrase;
cin >> word1;
                 // word1 is "Hot"
word2.assign(" Dog");
phrase.append(word1);
phrase.append(word2); // phrase has "Hot Dog"
phrase.append(" with mustard relish", 13);
         // phrase has "Hot Dog with mustard"
phrase.insert(8, "on a bun ");
cout << phrase << endl; // displays</pre>
         // "Hot Dog on a bun with mustard"
```